# RStudio (Mac) klavye kısayolları

#### Konsol

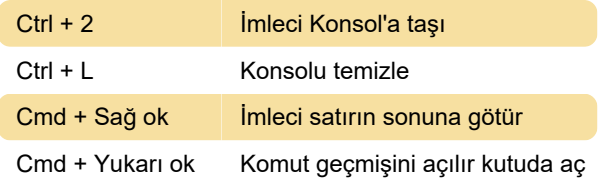

### Kaynak

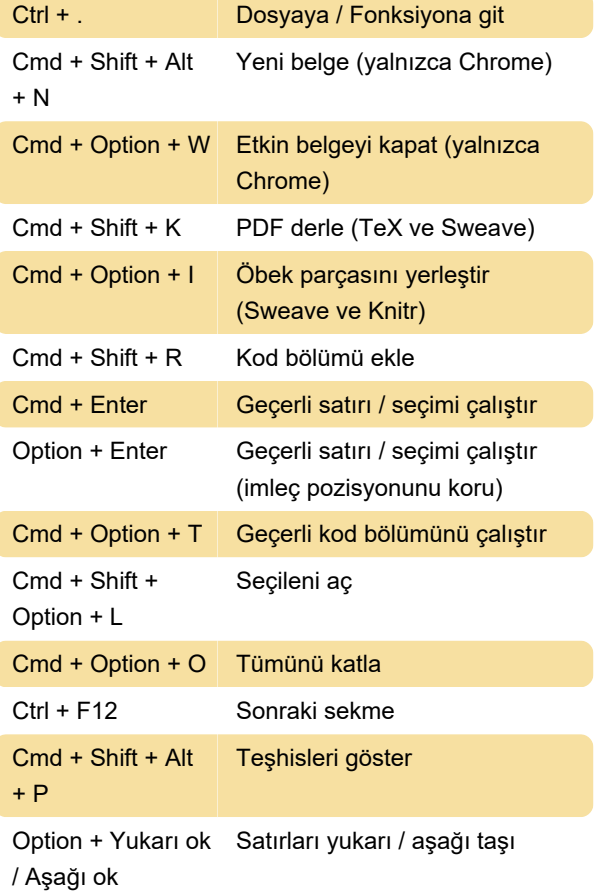

## Düzenleme (Konsol ve Kaynak)

Option + - Atama operatörü ekle

#### **Oturum**

Cmd + Shift + F10 R oturumunu yeniden başlat

Son değişiklik: 11.11.2019 20:10:40

Daha fazla bilgi için: [defkey.com/tr/rstudio-mac](https://defkey.com/tr/rstudio-mac-klavye-kisayollari?filter=basic)[klavye-kisayollari?filter=basic](https://defkey.com/tr/rstudio-mac-klavye-kisayollari?filter=basic)

[Bu PDF'yi özelleştir...](https://defkey.com/tr/rstudio-mac-klavye-kisayollari?filter=basic?pdfOptions=true)